### **DAFTAR PUSTAKA**

Adi Nugroho., 2007, *Pemrograman Java untuk Aplikasi Java dengan Teknik XP Menggunakan IDE Eclipse.* Yogyakarta : Andi.

----------------., 2009, *Rekayasa Perangkat Lunak menggunakan UML dan Java*. Yogyakarta : Andi.

- Agus Saputra., 2011, *Pemrograman CSS untuk Pemula.* Jakarta : Gramedia.
- Antonius Nugraha Widhi Pratama., 2010, *Code Ignitier : Cara Mudah Membangun Aplikasi PHP.* Jakarta : Media Kita.

Azhar Susanto., 2009, *Sistem Informasi Manajemen.* Bandung : Lingga Jaya.

- Bonnie Suherman., Steven Ariyanto., dan Maria Vanessa Yuliani., 2010, *Membangun Sistem Informasi JMKM Jasa dengan MS Access.* Jakarta : Gramedia.
- Bunafit Nugroho., 2005, *Database Relational dengan MySQL*. Edisi 1. Yogyakarta : Andi.
- Deni Darmawan., dan Kunkun Fauzi., 2013, *Sistem Informasi Manajemen*. Bandung : Remaja Rosdakarya.
- Evi Triandini., dan I Gede Suardika., 2012, *Step by Step Desain Proyek Menggunakan UML*. Yogyakarta : Andi.
- Jack Febrian., 2007, *Kamus Komputer dan Teknologi Informasi*. Bandung : Informatika.
- Janner Simarmata., 2006, *Pengenalan Teknologi Komputer dan Informasi*. Yogyakarta : Andi.

Junidar., 2008, *Panduan Lengkap Menjadi Programmer*. Jakarta : Mediakita.

- Kusrini., dan Andri Koniyo., 2007, *Tuntunan Praktis Membangun Sistem Informasi Akutansi dengan Visual Basic dan Microsoft SQL Server.* Yogyakarta : Andi.
- Meides Palabiran., Dedy Cahyadi., dan Zainal Arifin., (2015). "*Sistem Informasi Geografis Kuliner Seni dan Budaya Kota Balikpapan berbasis Android*". Balikpapan : Informatika Universitas Mulawarman. Volume.10 No .1.
- Noerlina., Idris Gautama S., Henricus Bambang T., 2007, *Perancangan Sistem Informasi: Berbasis Object Oriented*. Edisi 1. Jakarta : Mitra Wacana Media.
- Pressman. Roger S., 2010, *Rekayasa Perangkat Lunak - Buku Satu.* Yogyakarta : Andi.
- Rosa A.S., dan M.Shalahuddin., 2011, *Modul Pembelajaran Rekayasa Perangkat Lunak (Terstruktur dan Berorientasi Objek)*. Bandung : Modula.

--------------------------------------., 2013, *Rekayasa Perangkat Lunak Terstruktur dan Berorientasi Objek*. Bandung : Informatika.

- Rulianto Kurniawan., 2010, *PHP & MySQL untuk Orang Awam.* Edisi 2. Palembang : Maxikom.
- Soetam Rizky., 2011, *Konsep Dasar Rekayasa Perangkat Lunak*. Jakarta : Prestasi Pustaka.
- Sutarman., 2009, *Pengantar Teknologi Informasi*. Jakarta : Bumi Aksara.
- Tedi Kurnia., Dini Destiani., Asep Deddy Supriatna., (2012). "*Perancangan Sistem Informasi Akademik Nilai Siswa Berbasis Web (Studi Kasus : SMK Ciledug Al-Musaddadiyah Garut)*". Garut : Sekolah Tinggi Teknologi Garut (STT Garut). Volume.09 No.17.
- Wahyu Prihatini., (2011). "*Analsis dan Perancangan Sistem Administrasi Pembayaran Siswa pada SMA Negri 1 Pringsurat Temanggung*". Yogyakarta: Sekolah Tinggi Manajemen Informatika dan Komputer AMIKOM.

# **DAFTAR RIWAYAT HIDUP**

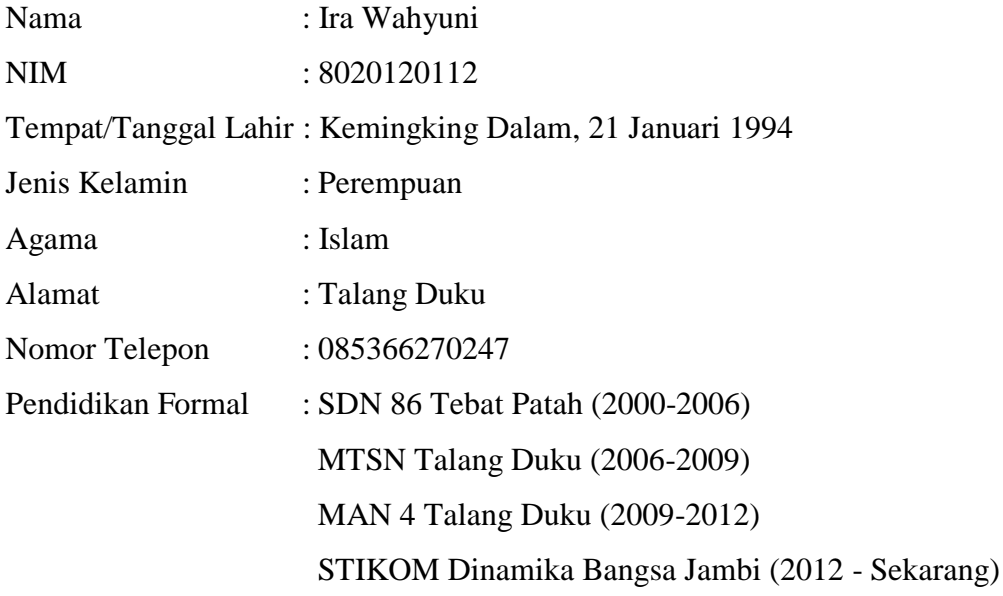

### **KUESIONER 1**

Saya Ira Wahyuni dengan NIM 8020120112 mahasiswi Teknik Informatika angkatan 2012 dari STIKOM Dinamika Bangsa Jambi membutuhkan pertisipasi Anda untuk mengisi kuesioner di bawah ini. Informasi yang saya dapatkan nantinya akan dipergunakan sebagai data riset untuk menyelesaikan studi. Atas partisipasinya, saya mengucapkan terima kasih.

#### **Petunjuk pengisian:**

Mohon beri tanda silang atau ceklist pada salah satu kolom yang Anda pilih. Pertanyaan yangdiajukan berkaitan dengan proses penyebaran informasi mengenai penyuluhan / sosialisasi kesehatan yang terjadi pada Desa Tebat Patah.

#### **Keterangan:**

- $SS =$  Sangat Setuju
- $S =$  Setuju
- $KS = Kurang Setuju$
- $TS = Tidak Setuiu$
- STS = Sangat Tidak Setuju

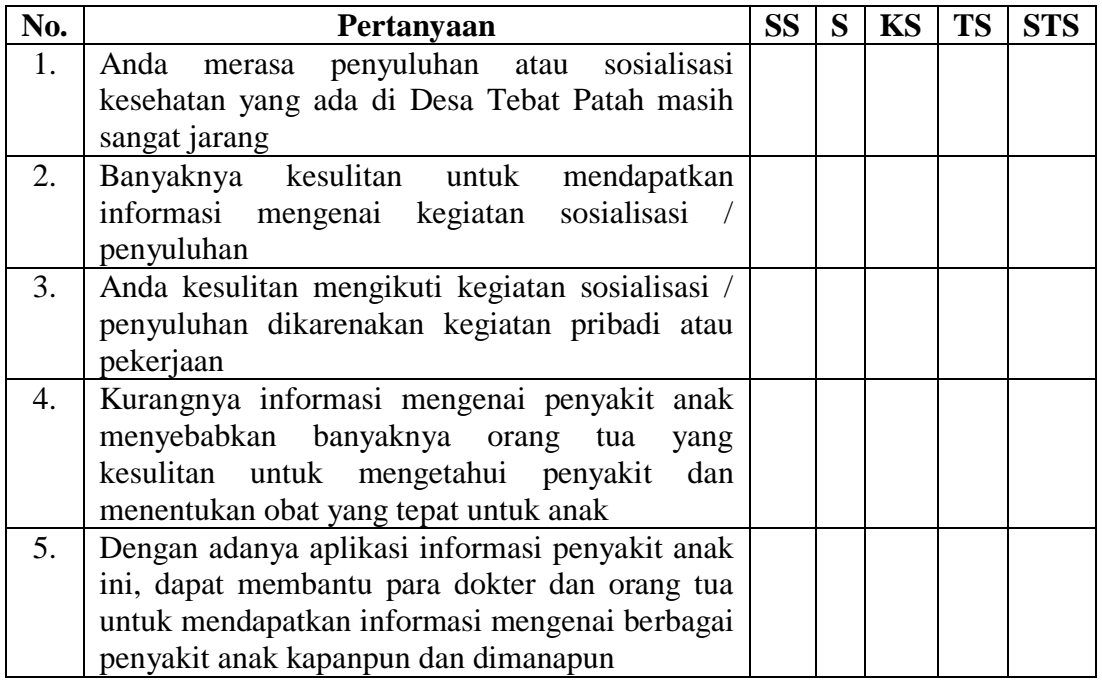

## **KUESIONER 2**

Saya Ira Wahyuni dengan NIM 8020120112 mahasiswi Teknik Informatika angkatan 2012 dari STIKOM Dinamika Bangsa Jambi membutuhkan pertisipasi Anda untuk mengisi kuesioner di bawah ini. Informasi yang saya dapatkan nantinya akan dipergunakan sebagai data riset untuk menyelesaikan studi. Atas partisipasinya, saya mengucapkan terima kasih.

### **Petunjuk pengisian:**

Mohon beri tanda silang atau ceklist pada salah satu kolom yang Anda pilih. Pertanyaan yangdiajukan berkaitan dengan pemanfaatan *smartphone* pada Desa Tebat Patah.

#### **Keterangan:**

 $Y = Ya$ 

 $T = Tidak$ 

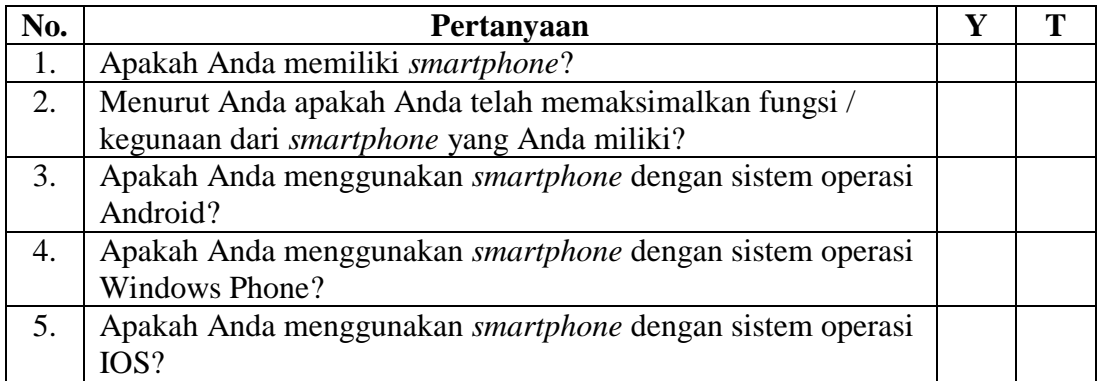

## **LEMBAR HASIL PERHITUNGAN KUESIONER**

Lembar kuesioner yang diajukan terdiri dari 2 koesioner, dimana masing-masing kuesioner terdiri dari 5 pertanyaan dan diberikan kepada 20 orang warga Desa Tebat Patah sebagai responden dalam penelitian. Pertanyaan-pertanyaan tersebut diberikan skor dengan sistem penilaian yang telah ditetapkan, dengan hasil sebagai berikut:

Kuesioner 1:

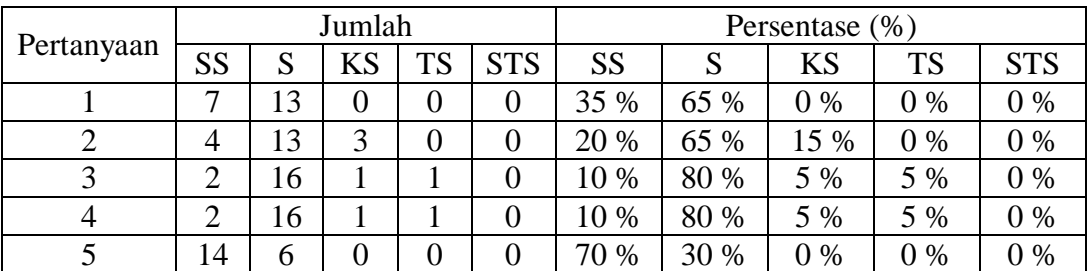

Kuesioner 2:

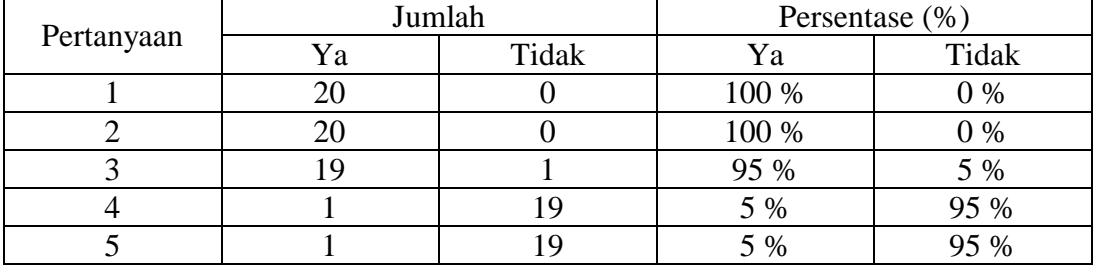

### **LISTING PROGRAM**

```
index.php
<?php
   include "connectdb.php";
   session_start();
   if(isset($_SESSION['id_user']) and isset($_SESSION['username'])
and isset($_SESSION['password']) and isset($_SESSION['level'])){
     header("location:home.php");
 }
   if(isset($_POST['login'])){
     $username=strtolower(addslashes($_POST['username']));
     $password=md5($_POST['password']);
     $perintah=mysql_query("select * from user where 
username='$username' and password='$password'") or
die(mysql_error());
     if(!empty(mysql_num_rows($perintah))){
       $hasil=mysql_fetch_array($perintah);
      $ SESSION['id user']=$hasil['id user'];
      $_SESSION['username']=$hasil['username'];
      $_SESSION['password']=$hasil['password'];
      $_SESSION['level']=$hasil['level'];
       header("location:home.php");
\mathbb{R}^n \times \mathbb{R}^n else{
       $perintah=mysql_query("select * from user where 
username='$username' or password='$password'") or
die(mysql_error());
      $hasil=mysql fetch array($perintah);
       if($username!=$hasil['username'] and
$password!=$hasil['password']){
         $class="alert alert-danger alert-dismissable";
         $title="Error";
        $keterangan="Username dan Password Anda Salah.<br>>Silahkan
Ulangi Kembali.";
 }
       else if($username!=$hasil['username']){
         $class="alert alert-danger alert-dismissable";
         $title="Error";
         $keterangan="Username Anda Salah.<br>Silahkan Ulangi 
Kembali.";
 }
       else if($password!=$hasil['password']){
         $class="alert alert-danger alert-dismissable";
         $title="Error";
         $keterangan="Password Anda Salah.<br>Silahkan Ulangi 
Kembali.";
      }
    }
  }
?>
<!DOCTYPE html>
```

```
<html lang="en">
<head>
<meta charset="utf-8">
<title>Login</title>
<meta name="viewport" content="width=device-width, initial-
scale=1.0">
<meta name="description" content="">
<meta name="author" content="">
<link href="images/logo.png" rel="shortcut icon">
<link href="css/bootstrap.min.css" rel="stylesheet">
<link href="css/style.css" rel="stylesheet">
<script src="js/jquery.min.js" type="text/javascript"></script>
<script src="js/bootstrap.min.js" type="text/javascript"></script>
<script src="js/scripts.js" type="text/javascript"></script>
<style type="text/css">
   body{
     background-color: #B4D9F6;
   }
   a:link{
     text-decoration: none;
     color: #000000;
   }
   a:visited{
     text-decoration: none;
     color: #000000;
   }
   a:hover{
     text-decoration: none;
     color: #000000;
   }
   a:active{
     text-decoration: none;
     color: #000000;
   }
</style>
</head>
<body>
<div class="container">
   <div class="row clearfix">
     <div class="col-md-4 column"></div>
     <div class="col-md-4 column">
       <p>&nbsp;</p>
      <p>&nbsp;</p>
       <p>&nbsp;</p>
       <center><img src="images/logo.png"></center>
       <br>
       <?php
         if(isset($_POST['login'])){
           echo "<div class='$class'>
                    <button type='button' class='close' data-
dismiss='alert' aria-hidden='true'>×</button>
                    <h4>$title</h4>
                   $keterangan
                  </div>";
         }
```

```
 ?>
       <form id="form_login" name="form_login" method="post">
         <label for="username">Username :</label>
         <br>
         <input type="text" class="form-control" name="username" 
id="username" placeholder="Username" required autofocus>
         <p></p>
         <label for="password">Password :</label>
         <br>
         <input type="password" class="form-control" 
name="password" id="password" placeholder="Password" required>
         <p></p>
         <center><input type="submit" class="btn btn-primary" 
name="login" id="login" value="Login"></center>
       </form>
       <br>
       <center><a href="#created_by" data-toggle="modal">Created By 
Ira Wahyuni</a></center>
       <div class="modal fade" id="created_by" role="dialog" aria-
labelledby="myModalLabel" aria-hidden="true">
         <div class="modal-dialog">
           <div class="modal-content">
             <div class="modal-header">
               <button type="button" class="close" data-
dismiss="modal" aria-hidden="true">×</button>
               <h4 class="modal-title" id="myModalLabel" 
align="center">Created By</h4>
             </div>
             <div class="modal-body">
               <center>
                 <img src="images/ira.jpg">
                 <p></p>
                <label>Ira Wahyuni</label>
                 <br>
                 <label>8020120112</label>
                 <br>
                 <label>STIKOM Dinamika Bangsa Jambi</label>
               </center>
             </div>
           </div>
         </div>
       </div>
     </div>
     <div class="col-md-4 column"></div>
   </div>
</div>
</body>
</html>
```
#### **footer.php**

```
<?php
   defined("active") or die(header("location:index.php"));
?>
<div align="center" style="position:fixed; width:100%; bottom:0em; 
background:#0C4F70; padding:0.25em"><a href="#created_by" data-
toggle="modal">Created By Ira Wahyuni</a></div>
```

```
<div class="modal fade" id="created_by" role="dialog" aria-
labelledby="myModalLabel" aria-hidden="true">
   <div class="modal-dialog">
     <div class="modal-content">
       <div class="modal-header" align="center">
         <button type="button" class="close" data-dismiss="modal"
aria-hidden="true">×</button>
         <h4 class="modal-title" id="myModalLabel">Created By</h4>
      \langle/div>
       <div class="modal-body">
         <center>
           <img src="../images/ira.jpg">
           <p></p>
           <label>Ira Wahyuni</label>
           <br>
           <label>8020120112</label>
           <br>
           <label>STIKOM Dinamika Bangsa Jambi</label>
         </center>
       </div>
     </div>
   </div>
</div>
```
#### **logout.php**

```
<?php
  session_start();
  if(isset($_SESSION['id_user']) and isset($_SESSION['username'])
and isset($_SESSION['password']) and isset($_SESSION['level'])){
    session_destroy();
 \lambda header("location:index.php");
?>
```